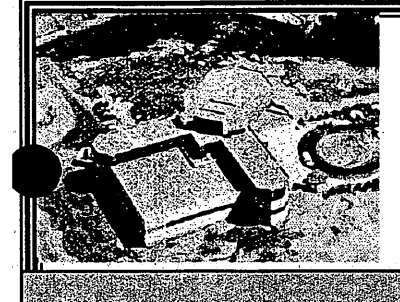

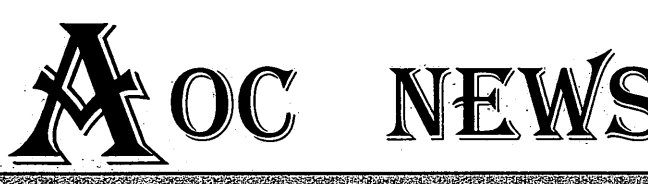

#### Volks – Issue 2 / April, 2001

## EW FACES - WELCOME

Christine Wingenter, Fiscal Division, Peter Allen, Electronics Division-St. Croix VLBA, Jeff Kern, Scientific Services (Student Support), Tim Young, Array Operations, and this year's NRAO Summer Students, listed below. They will start arriving in the latter part of May.

Name Affiliation NRAO Advisor/s Jason Adelstein Aaron Boley Katie Devine Jennifer Donley Michael Fine Marjorie Frankel Matthew Kunz Laura Lindenmayer Daniel Stark James Anderson Bhasker Moorthy Cristina Murray licy Teng Diane Wong

Columbia S. Myers Mount Union College M. Claussen Carleton M. Goss Penn State H. Schmitt Colgate University F. Owen Wellesley College T. Clarke University of Virginia C. Chandler UNM D. Thilker U Wisconsin/Madison D. Shepherd NMIMT J. Ulvestad NMSU V. Dhawan UNM F. Owen U Maryland J. Ulvestad Cornell G. Taylor & Cornell A. Kemball

J. Ulvestad

Daniel Perley

## **V^ONGRATULATIONS TO SPECIAL GUESTS OF HONOR**

Each year, the NRAO recognizes those employees who have shown their dedication and commitment to the Observatory at our annual Service Award Banquet. The guests of honor at this year's banquet include: Charley Chavez, Tim Cornwell, Terry Romero and Betty Trujillo who celebrated their 20-year anniversary in 2000; Nelson Atehcio, Mary Ellen Chavez, Terry Cotter, Gene Dunn, Dail Frail, Tom Frost, Brian Glendenning, Ruth Milner, Bill Sahr and Bob Sanderson who celebrated their 10-year anniversary in 2000. Thank you for your commitment to the NRAO. We hope you're looking forward to AT LEAST another ten years!

**Allen Lewis**

### SCIENCE NEWS - WHISTLING BROWN DWARF!

Don't miss the 15 March 2001 issue of *Nature.* It carries two articles describing the discovery made by last year's NRAO Summer Students. On page 310, Arnold O. Benz describes a Brown Dwarf. Then, the students' paper on their research and results is on page 338. Congratulations to all involved in this research.which unfolded surprising results.

#### **VAILABLE NOW**

For those of us who don't have degrees in astrophysics but do

have an interest in astronomy, the AOC Library has purchased the "Understanding the Universe: an Introduction to Astronomy" video series produced by the Teaching Company. The series consists of forty 45-minute lectures by Dr. Alex Filippenko, of the University of California at Berkeley. We'll be showing the series on Mondays, at noon in the auditorium beginning April 9, for anyone who is interested. Watch the weekly calendar for upcoming titles, bring your lunch, and plan to join us! It's interesting, informative, and, best of all, you don't need an extensive background in mathematics or physics to understand it.

For those who would prefer to view the series at home, the tapes are available for check out: QB 550.24 .U53 1997. They come three to a box (with handouts), so the first three tapes (8 lectures) will be unavailable until after they've been shown in the Monday series.

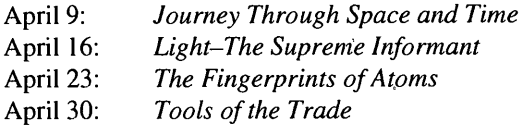

April 16: *Llght-The Supreme Informant* April 23: The *Fingerprints* of *Atoms* April 30: *Tools of the Trade* 

## **E**DUCATION SNAPSHOT

Just how big is 25 meters? Have you ever had that question from friends and relatives whom you are showing around the VLA? If you have the opportunity to take them up an antenna, they will experience it first-hand. But if they aren't the antenna-climbing type, you can show them how big a dish is by letting them stand around the large half-circle now painted in the parking lot to the east of the sculpture next to the control builiding. Those antennas are a lot bigger than they look!

**Robyn Hamson**

# $\mathbf{W}_{\text{\tiny{HAT}'}$ s Cooking with Mainsaver

Mainsaver is a database tool used to track maintenance activities. Mainsaver is used to produce work requests, work orders, track equipment location through a hierarchy, and accumulate maintenance hours by category. Besides being, a good tool to identify what maintenance is required each day, Mainsaver provides a record of what activities have been done in the past. This history provides information on individual modules such as repeat failures and can be used to identify failure trends. This history also provides a'justification of manpower and resources.

CayentaCorporation now owns Mainsaver and is providing support. They have produced a tutorial that is a good introduction to the basic operation but also provides examples of the more advanced features such as interactive searches, preventive maintenance scheduling and linking work orders to check lists. Copies of this tutorial can be obtained from Phillip Hicks, the maintenance coordinator.

For the past year we have been using Mainsaver 5.2.3 linked to a Sybase database. The database is independent of Mainsaver and can be accessed by a variety of programs. The report generators accessed through the NRAO home page are one example. This database is

The National Radio Astronomy Observatory is a facility of the National Science Foundation operated under cooperative agreement by o Astronomy Observatory is a facility of the National Science Poundation operated under cooperative agreement by automatically backed-up every night and is resident on the Poseidon server.

A new version of Mainsaver was installed in March. This version, Mainsaver 6.1.2, fixes a few bugs and has enhanced Email capabilities: Full screen capability is supported and hierarchy manipulation is more robust. For example, Mainsaver resides on each individual user computer similar to Netscape. When requested, Mainsaver links to the database on the Poseidon server and presents the information in a variety of user formats. Improving Mainsaver required every user computer program, to be upgraded by the local Computer Division. Version 6.1.2 has been running for two weeks now.

**Steven Durand**

# $\mathbf{S}_0$  YOU DIDN'T GET PAID WHAT YOU HAD EXPECTED?

Fiscal personnel use their bestjudgmentinterpreting information on your time card to calculate pay. However, there are times when the leave marked on a time card is not clear and you may not get paid or credited for the hours you think you should.

Here are three examples of problems, which have delayed employees from being paid correctly. By pointing these out to you, we hope that you will see the need to take a little more care completing your time cards, so you will not have to wait for your correct pay.

Example One: There is no leave code on an exempt monthly time report, only-eight hours marked on one day. Exempt employees need only mark the approved leave code and they will be paid for eight (8)

hours. Marking hours only, without a leave code flags it as an exception. It takes some time to contact the employee/supervisor to find out what leave code is intended. If leave taken is other than eight (8) hours, write the number of hours beside the approved leave symbol. Example Two: A non-existent leave code was used. One subtle example, which crossed my desk, was an employee had mar Iwop". Fiscal interpreted the time card coding to be seven  $(\vec{7})$  rouss leave without pay. What the employed had marked was  $(7)$  and  $(1)$  wop (for without pay) thinking he should get seven hours regular pay and one-hour leave without pay. This problem was corrected the following pay period.

Please note approved time codes are listed on the back of your time card. Fiscal is not authorized to pay for leave time if an incorrect code is used. In the event that Fiscal personnel do not understand the code, we will make a copy of your time card and forward to your supervisor for correction. If it is returned to Fiscal before our payroll-processing deadline, it will be included in the current payroll. If, however, it is received after the deadline, it will be included in the following payroll Example three: Fiscal has received incomplete time reports, which included fewer hours than the employee actually worked. Fiscal will only pay for the hours indicated on the time card.

It is the responsibility of the employee and supervisor to mark the correct hours worked and the correct hours of leave taken on the time reports. If you have any questions regarding time report coding call Don at 835-7440 or E-mail <dwelty@nrao.edu>

Don Welty

## **HE CONFLUENCE PROJECT** by Gustaaf van Moorsel

On Sunday February 25, an NRAO team consisting of Dale Frail, Brian Glendenning, and Gustaaf van Moorsel was the first ever to visit the intersection ofthe 109th meridian and the 34th parallel. This spot lies in <sup>a</sup> remote area of the Apache National Forest,

in far western New Mexico and near Springerville, AZ. Why do such a thing? The answer is: The Confluence Project.

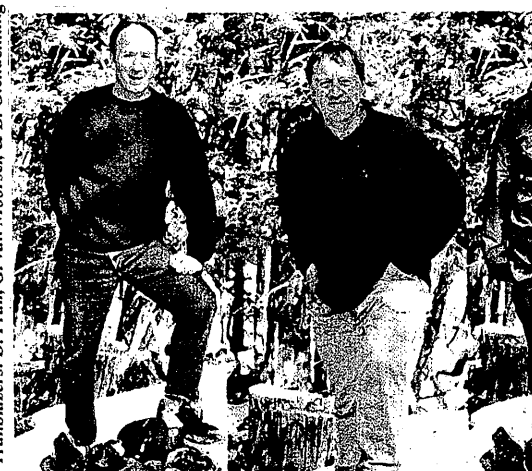

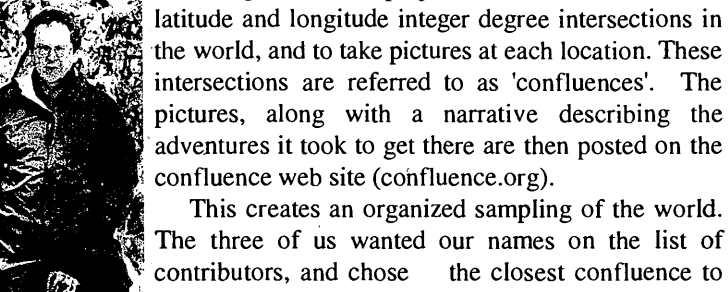

Socorro that had not been visited yet. Modem hand-held GPS devices can pinpoint the exact location within 20 feet or so. Around noon that day, on a snowy slope in the forest, our GPS read

The goal of this project is to visit each of the

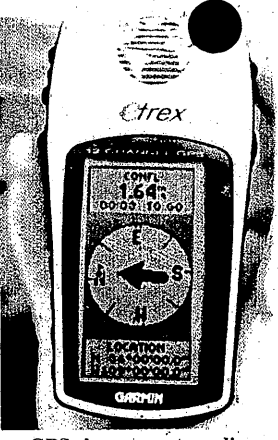

**GPS shows exact reading**

34.000N and 109.000W exactly. Whatever you may think of the relevance of such an exercise, for us it was a nice excuse to spend a day outdoors in an area we

otherwise would never have thought of visiting. If you want to have your name added to the list of contributors, at the time of writing 12 out of the 29 confluences in New Mexico are still up for grabs.

**KEMINDER:** If you are injured on the job, five steps should be taken:

#### 1. Report, 2. Assist, 3. Seek, 4. Tell and 5. Remember

Report your injury immediately to your supervisor.

Assist in completing the *"Notice of Accident"* form and the *"NRAO* *Accident/Incident"* form before you go to the preferred medical provider selected by NRAO.

Seek medical attention. If you are at the VLA, you should first see a VLA EMT before going to the emergency room or preferred medical provider selected by NRAO If emergency treatment is required, at either the VLA site or AOC contact the Human Resources office immediately.

Tell the emergency room physician or the preferred medical providerthat you were injured on the job (when, how and your employer's name).

You must complete the *"Notice of Accident"* form to establish your claim.

If you have any questions, please  $\frac{1}{2}$  contact the NRAO Human Resources Q^^B-at 505-835-7307. *^\**

Allen Lewis and Jon Spargo

Think Safety and Work Safely!